Installing Adobe Photoshop is relatively easy and can be done in a few simple steps. First, go to Adobe's website and select the version of Photoshop that you want to install. Once you have the download, open the file and follow the on-screen instructions. Once the installation is complete, you need to crack Adobe Photoshop. To do this, you need to download a crack for the version of Photoshop you want to use. Once you have the crack, open the file and follow the instructions to apply the crack. After the crack is applied, you can start using Adobe Photoshop. Be sure to back up your files since cracking software can be risky. With these simple steps, you can install and crack Adobe Photoshop.

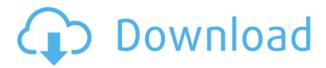

Today marks the 30th anniversary of Adobe Photoshop. With the rise of imaging software as a general-purpose tool, Adobe revolutionized photographic production. It's hard to have a digital life without learning how to use Photoshop, but will you need to upgrade to version CS6? There's a new version of Photoshop, the company's flagship image-editing program, coming out next week. It's called Photoshop Elements 20.0 and features both significant upgrades and enhancements. Less concerned with powerful features than with making it easy to figure things out, it's an ideal entry level program. But Photoshop Elements is not a stripped-down version of Photoshop because it's too stripped down to be useful. I think this is less of a valid criticism than some would have it—it's an opinion among those who like the concept and structure of Elements that those of us familiar with Photoshop wouldn't really appreciate the basics of editing in Elements. The Oil Paint app for iPad is the best oil painting app there is. It's extremely creative, intuitive, and easy to use. Artists and hobbyists with no experience can guickly find true inspiration for effortless, realistic results! It's easy to paint on multiple canvases and the artist can zoom in at his/her preferred level of resolution. This app has everything artists need to become fully immersed in their work. While at work or play, you simply open the app, orient the canvas, add paint, and then edit it once more. You can use your finger to move the upper-left corner of your canvas, flip the canvas, use the 3-D view, and more. The iPad Pro makes this tool feel intuitive and natural, giving you an incredibly realistic experience. The Brush Engine and graphics are amazingly sharp and the canvas is created to feel like it's floating. As you use the Oil Paint app, you'll quickly notice the intuitive, on-screen controls. The user can view the canvas entirely in 3-D, which gives the feeling of true depth. The two colors are extremely easy to adjust, and you can add effects right on your canvas.

Media and Broadcast Graphics was founded in Germany under the name AOWAG. In the 1980s 2 brothers understood that desktop publishing (DTP) at the time, were not mainstream. And therefore they created a workstation to introduce. So Graphic Design was born. Thanks to its creativity, work quickly and economically. The need for multimedia media production should be taken care of an end users in the emerging digital age. The big challenge for the design of media content is the simple fact that each type as well as the particular characteristics of DTP requires its own talents. The use of these tools is three distinct graphic designers is apparent: the first, the editor, is responsible for the right to develop the most appropriate visual designs, the second and the third, a group of editors in charge of technical aspects such as layout and editing. In this new era of digital content, your graphic design/media needs can rely on software programs for DTP such as Adobe Illustrator. The powerful Adobe Creative Suite has been used for decades by design studios, agencies, and the largest companies in the world. Designed with a creative user-first philosophy, the suite is these companies' must-have tool for visual storytelling and media creation. Others may possess greater skill for graphic design, but if you are a beeline business owner and require a simple, elegant and reliable solution to convert your images into legal-size transparencies for printing? You are looking for a fully-featured and free solution and your search is over! PrintMaster is your perfect solution, initially designed for business owners and small and medium businesses that need to do print-ondemand. And it has one of the fastest workflows of any Photoshop app: Adobe Prints in one second with no additional editing! It works on Windows, macOS and Linux, great for one-person businesses--and organizations with one or more users. Sign up for the adobe.com/printmaster and get it downloaded and ready to go! e3d0a04c9c

## Photoshop CS3 Download free With Keygen 64 Bits {{ Hot! }} 2022

Adobe's three-dimensional products and functions are going to disappear as the company downgrades the number of users who can use the Adobe Creative Cloud . The last update which can be noticed is a bug fix and you need to download the Photoshop CC and application update. In the wake of the recent outcry, Adobe has agreed to waive the monthly fee for old customers in order to stem its outflow of users. Adobe Photoshop is a top most trusted and popular graphic editing app available for both PC and Mac. It has all the features to edit one's digital images or videos. This software also allows users to tweak their photos and videos with an easy to use interface. You will find the whole range of options and tools that are available in this app in Adobe Photoshop. This app will let you edit any type of photo and free it from its unwanted background features. You can easily adjust the photo source to enhance and create a professional looking texture. Here we will be talking about the features that will adjust the photo source. These features can be accessed by Photoshop CC. Well, this software enhances one's photo perspective and background in order to make it professional looking. Aperture Suite 3 uses a vector-based interface, and it does the same work a standard Photoshop does. It has many features such as simple painting, tools to create vector patterns and a powerful retouch tool that lets designers edit images. This software is best for amateur and novice photographers and graphic designers.

adobe photoshop cs3 beta free download adobe photoshop cs3 background free download adobe photoshop cs3 full version free download filehippo adobe photoshop cs3 full version free download for windows 10 adobe photoshop cs3 for windows 10 free download adobe photoshop cs3 for windows free download adobe photoshop cs3 filters free download full version adobe photoshop extended cs3 free download adobe photoshop cs3 32 bit free download adobe photoshop cs6 full version download for windows 7

Photoshop is a digital photography editor developed by Adobe Systems that provides a number of features, including the capability to edit and manipulate both photos and 3D images. It is the primary tool for professional photographers, commercial filmmakers, and photographers. Both the standard Photoshop and Photoshop Lightroom are commercial photo-editing applications developed by Adobe. The Photoshop CC and the Lightroom CC are the most frequently released versions of Photoshop and Lightroom, respectively. The two applications are released together as Creative Cloud products. This is an example of complementary software, meaning that it is used with another software to perform a certain job. Adobe Photoshop is an image editing, traditional graphical image editor which is developed by Adobe Systems. It was designed to edit raster images and vector images and has additional features such as processing image layers and filters. The software is composed of different applications that make up the Photoshop family, all under the Photoshop name. It was originally part of Adobe's PageMill publishing program suite, and was first launched on October 3, 1991, for the Apple Macintosh. Over the years, the application became the tool of choice for image editing and produced by Adobe, featuring many new features including models and camera Raw support in the same way like the Lightroom. For the next two years, Adobe planned to release a Photoshop clone, which was instead renamed as the Adobe Photoshop Lightroom. Although a major redesign of the existing application was performed, some features were not included.

Adobe Photoshop Lightroom is a digital photo library that makes your photos look their best by letting you easily organize, edit, develop, and share your photos. This is the go-to software for photographers. It has many built-in tools for editing and enhancing your photos. The Lightroom integrates with Adobe Camera Raw which adds great features for RAW conversion to your photos. Adobe Photoshop can preserve your photographic memories with features like saving, editing and creating custom layers, layers masks, adjustment layers, using the basic and advanced tools, using masks, using the ruler, and more. Being a crucial part in the Photoshop family, it features an extensive photo library, fast performance optimizing and easy to use features. If you prefer the traditional way, then Photoshop has a few features for you including layers, effects, adjustment layers, adjustment gadgets for non-destructive editing, saving for web, and many more. Photoshop is a professional photo editing software, and it is a part of the Adobe Creative Suite. Adobe Bridge allows you to connect between your Photoshop and other Adobe creative applications like Adobe Lightroom and Photoshop touch. It also allows you to place images into catalogs, edit your photos, and access your images via the internet. If you like to go back to the basics, you can also learn about basic photo editing, such as color balance, cropping, and basic image adjustments. When it comes to Photoshop, there is no other way of editing images but to use it. With the introduction of every new version, Adobe continues to introduce some ground-breaking features that will surely take the world by storm. Most of the designers look forward to the new features of Photoshop. Here is a list of all the things that define the charm of Photoshop. Here are a few top features in Photoshop that make it the best of Photoshop apps:

https://zeno.fm/radio/android-multi-tools-v1-02b-tool

https://zeno.fm/radio/descargar-discografia-los-calis

https://zeno.fm/radio/ipswitch-whatsup-gold-premium-v14-3-1-keygen-and-crack-12

https://zeno.fm/radio/super-princess-bitch-full-game-5kpx

https://zeno.fm/radio/cows-vs-vikings-crack-serial-key

https://zeno.fm/radio/e-designer-mitsubishi-7-1-download

https://zeno.fm/radio/tsreader-full-version-download

https://zeno.fm/radio/navigation-cd-lancia-thesis-rar

https://zeno.fm/radio/tenorshare-keygen

https://zeno.fm/radio/corel-painter-x3-serial-number-and-activation-code

https://zeno.fm/radio/mac-lion-os-x-10-7-installesd-dmg-download

https://zeno.fm/radio/antares-auto-tune-7-crack-64bit-pirate-bay-vbfn

https://zeno.fm/radio/kodovi-za-pilot-supertel-urc2002p

https://zeno.fm/radio/rational-acoustics-smaart-v7211-win-mac-osxtorrent

Also named as a Top 10 Best Overall Photo Sharing App for 2019 and 2019 in the PC Magazine Editors' Choice Awards, Canva is the one-stop image curator for personal and business imagery. With Canva, users can create engaging, mobile-ready graphics in minutes. Because Canva is a free, web-based application, its content is accessible wherever you are. Image Wrapping — Move intricate artwork around the canvas using the simple drag-and-drop feature in the Move Tool. Then, use the tight crop with simulated canvas zoom tool to create custom crop boundaries with the exact size and position you want. Selection Improvements — Make a selection that expands to the entire canvas by clicking within the image and the new Fill tool will automatically expand the selection to cover the entire canvas. New selection brushes can be resized and rotated to a perfect size for custom graphics, and even allow you to extract, replace, or flatten specific layers from the selection. Edit in Browser — Work anywhere, anytime. Develop and compose your photomontages with the edit tools directly in the browser. Choose between a WYSIWYG, pixel-perfect display or traditional window-

based view as your workspace, and use keyboard shortcuts to get to any tool or layer in the image. Easier-to-use Photo Variations — Visualize custom adjustments using 16 variations of professional camera settings in seconds. Choose the precision you need to see and still have a final image that works well for your project.

https://fajas.club/2023/01/02/iris-brushes-photoshop-free-download-top/

https://patroll.cl/wp-content/uploads/2023/01/Camera-Raw-911-Photoshop-Cs6-Download-BEST.pdf http://unyfac.org/?p=3734

https://nationalpark21th.com/2023/01/01/photoshop-2021-download-free-serial-number-hot-2022/

 $\underline{https://www.vndaily1.com/wp-content/uploads/2023/01/Basic-Photoshop-Brushes-Free-Download-EX}\\ \underline{CLUSIVE.pdf}$ 

https://masajemuscular.com/download-photoshop-cs3-highly-compressed-free/

https://bizit.ca/wp-content/uploads/2023/01/iolaigr.pdf

http://le-jas-de-joucas.fr/en/download-photoshop-adobe-cs5-cracked/

https://entrelink.hk/uncategorized/photoshop-2021-version-22-4-1-download-with-licence-key-full-version-x64-2022/

https://luxepropertiesnw.com/wp-content/uploads/2023/01/berlawy.pdf

https://www.dpfremovalnottingham.com/wp-content/uploads/2023/01/vahcha.pdf

http://8848pictures.com/?p=21603

https://teenmemorywall.com/adobe-photoshop-2021-version-22-0-0-crack-new-2023/

 $\underline{https://telephonesett.com/adobe-photoshop-2022-version-23-2-download-free-with-full-keygen-hot-2022/$ 

https://bodhirajabs.com/download-photoshop-cs4-mac-exclusive/

https://shirleyswarehouse.com/wp-content/uploads/2023/01/Download\_Adobe\_Photoshop\_Free\_Full\_Version\_Bagas31\_UPD.pdf

http://berlin-property-partner.com/?p=75427

https://redimoldova.com/en/adobe-photoshop-2021-version-22-5-1-download-free-crack-crack-64-bits-latest-update-2023/

https://www.esytolo.com/wp-content/uploads/2023/01/idetzack.pdf

https://www.romashopcity.com/wp-content/uploads/2023/01/Photoshop-Cs6-New-Version-Download-FULL.pdf

https://worldpronet.site/wp-content/uploads/2023/01/Photoshop-CC-2015-Version-16-Download-free-Registration-Code-Windows-x3264-2022.pdf

http://www.cpakamal.com/photoshop-cs3-download-free-hack-2023/

https://aapanobadi.com/wp-content/uploads/2023/01/Photoshop\_2021\_version\_22\_\_Incl\_Product\_Key \_With License Key 64 Bits Latest 2023.pdf

https://witfoodx.com/download-photoshop-folder-icon- hot /

https://arlingtonliquorpackagestore.com/photoshop-2021-version-22-4-2-download-free-hacked-license-key-full-2022/

http://thefloweracre.com/?p=1318

https://sebocom.de/wp-content/uploads/2023/01/Photoshop-Cs6-Download-Windows-8-UPD.pdf

https://naturalwoodworkers.net/2023/01/download-cracked-photoshop-cs4-link/

https://ergometri.com/wp-content/uploads/2023/01/kaildel.pdf

https://us4less-inc.com/wp-content/uploads/chuyaba.pdf

 $\frac{https://aglgamelab.com/adobe-photoshop-cc-2018-version-19-with-license-code-crack-windows-10-11-with-license-code-crack-windows-10-11-with-lic$ 

http://capabiliaexpertshub.com/adobe-photoshop-2020-version-21-activator-mac-win-x32-64-2023/

 $\underline{https://bodhirajabs.com/wp\text{-}content/uploads/2023/01/Adobe\text{-}Photoshop\text{-}2021\text{-}Version\text{-}2210\text{-}Downloads/2023/01/Adobe-Photoshop-2021-Version-2210-Downloads/2023/01/Adobe-Photoshop-2021-Version-2210-Photoshop-2021-Photoshop-2021-Photoshop-2021-Photoshop-2021-Photoshop-2021-Photoshop-2021-Photoshop-2021-Photoshop-2021-Photoshop-2021-Photoshop-2021-Photoshop-2021-Photoshop-2021-Photoshop-2021-Photoshop-2021-Photoshop-202$ 

-Hacked-WIN-MAC-3264bit-latest-updaTe-2023.pdf

https://www.adanazionale.it/wp-content/uploads/2023/01/Adobe-Photoshop-Cs6-1301-Final-Multilanguage-Download-INSTALL.pdf

http://med-smi.com/

 $\frac{https://hgpropertysourcing.com/adobe-photoshop-cc-2015-version-18-with-license-code-2023/http://dealstoheal.com/wp-content/uploads/2023/01/Adobe-Photoshop-2021-Version-222-License-Key-Full-2022.pdf$ 

https://seo-focus.com/photoshop-elements-2020-upgrade-download-work/

http://holger-schleiffer.de/?p=17139

 $\underline{https://jewishflorida.news/wp\text{-}content/uploads/2023/01/Free-Download-Imagenomic-Noiseware\text{-}For-Photoshop-Cs6-UPD.pdf}$ 

The pixels of an image or photo are the smallest units of a digital image, through which we can measure and define the quality of an image. The size of the pixels affects the quality of the image because of storing and handling the image's pixel data. The simplest use case of curves is when you are using in your image to correct or focus specific area of the image. If the graphics is not working, then we can fix or correct it manually. If there is a professional or enterprise requirement, then we need to use this tool as it can give us better results considering the industry standard. Sometimes using softwares to give us an edge over the other can make us amazed. Techniques like dodging and burning, changing color and lighting, Photoshop's features, and its possible integration with other software, give us almost a solid edge when doing any website project. A layer mask is a special type of layer that can be over top of other layers. Layers masks are very useful for editing and improving your images. If you create a new layer, then you can put a mask over it to hide any part of the image. If you are learning Photoshop, then you must learn the concept of masking. Masking creates the illusion that something is not there, and you can place masks wherever you want. You can create a variety of effects such as blurring and changing the color. Sometimes, we use more than one brush at a time, but sometimes only one at a time. Hence, we need to use the right brush. The brush comes on the desktop, if we attach a clip art in our document. We can duplicate the brush, press the B key to attach the new brush below the duplicated one.